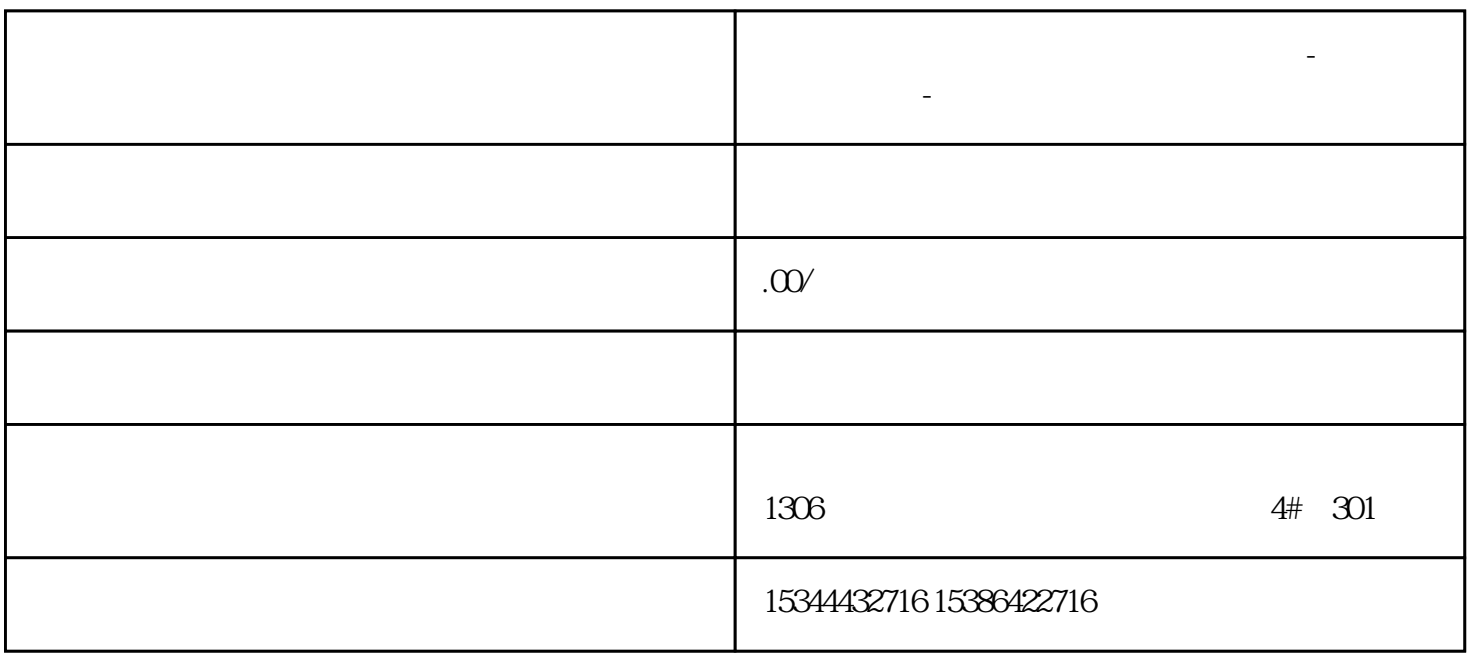

**平顶山西门子中国(授权)一级代理商-西门子选型-西门子**